# Einfaches Modell für einen Lufterhitzer in HLK-Anlagen

Niklaus Degunda

June 4, 2010

Institut für Automation, FHNW, Steinackerstrasse 5, CH-5210 Windisch

niklaus.degunda@fhnw.ch

### Abstract

Es werden einfache dynamische Modelle von Lufterhitzern (Wasser-Luft-Wärmetauscher) in HLK Anlagen vorgestellt, wie sie für das Testen von Regelungen gebraucht werden.

Schlagwörter: Modell, Lufterhitzer, Wärmetauscher, Simulation

### 1 Einleitung

Für das Austesten von Regelsystemen werden immer wieder einfache Anlagenmodelle benötigt, welche auf PCs oder Mikrocomputern implementiert werden können. Die Modelle sollen die Anlagendynamik näherungsweise wiedergeben, aber möglichst einfach bleiben.

In diesem Bericht wird ein Modell eines Lufterhitzers entwickelt. Zuerst wird ein theoretisches Modell eines Wärmetauschers hergeleitet. Die daraus gewonnenen Simulationsergebnisse werden mit Messdaten verglichen. Aus den Messdaten wird ein einfaches Modell als Serieschaltung aus Totzeit und Verzögerungselement erster Ordnung gewonnen. Speziell ist die Berücksichtigung der nichtlinearen Kennlinie (bedeutet variable Verstärkung) und der Änderung der Zeitkennwerte abhängig von der Stellgrösse.

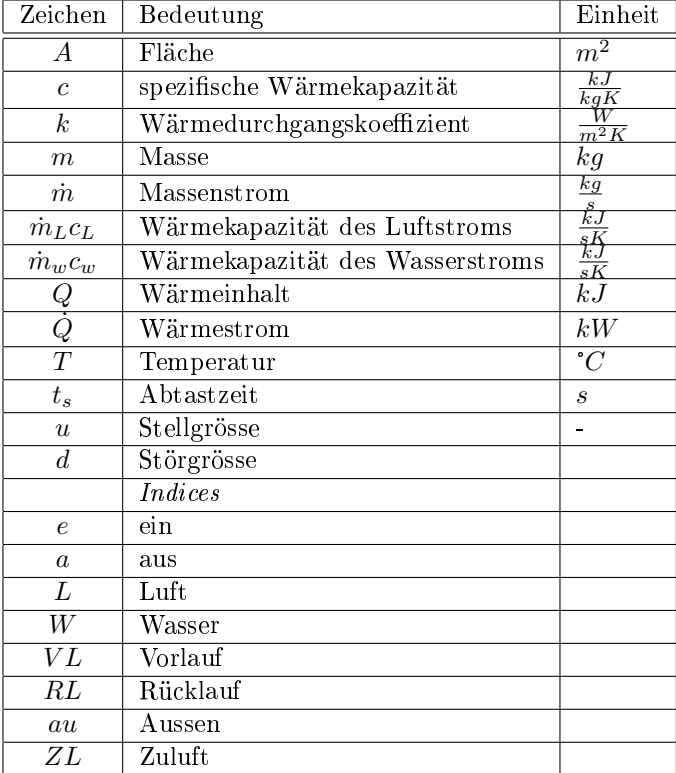

# 2 Formelzeichen und Abkürzungen

Table 1: Legende der verwendeten Formelzeichen und Abkürzungen

### 3 Lüftungsanlage

Für eine einfache Lüftungsanlage mit Lufterhitzer soll ein Modell entwickelt werden. Abb.. 1 zeigt das Prinzipschema, Abb. 2 auf der nächsten Seite das hydraulische Schema.

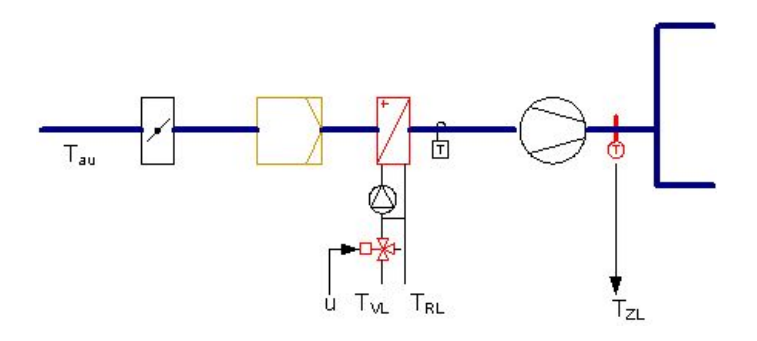

Figure 1: Prinzipschema der Lüftungsanlage

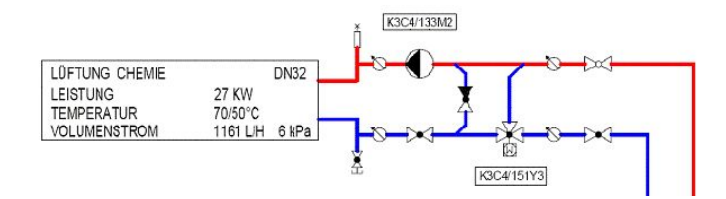

Figure 2: Hydraulik des Lufterhitzers

Bei der Lüftungsanlage kann die Feuchte nicht geregelt werden. Bei der Modellierung beschränken wir uns deshalb auf die Temperaturen.

#### 3.1 Lufterhitzer

Der Lufterhitzer besteht aus einer hydraulischen Schaltung und einem Wasser/Luft-Wärmetauscher.

#### 3.1.1 Wärmetauscher

Ein Element des Wärmetauschers mit der Länge dx ist in Abb. 3 dargestellt. Oben strömt die Luft, unten das Wasser. Es sei ein Gleichstromwärmetauscher. Die Kammern seien vollständig durchmischt.

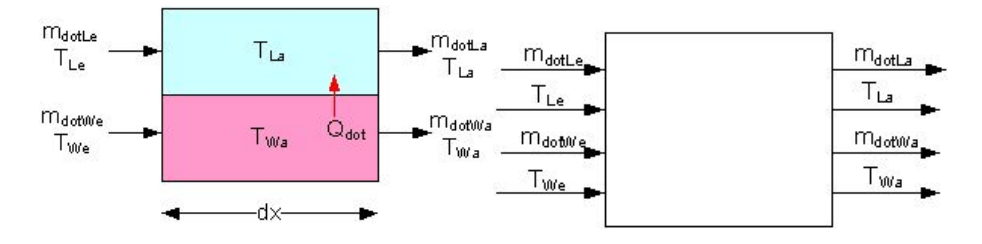

Figure 3: Wärmetauscher-Element als Prinzipschema und Blockdiagramm

 $m_W, c_W, m_L, c_L$  (Massen und spezifische Wärmen) sind konstant oder werden als konstant angenommen.. Die Massenströme am Eingang und Ausgang sind wasserseitig wegen der Kontinuitätsgleichung gleich gross (Wasser ist praktisch inkompressibel). Der Einfachheit halber werden diese Annahmen auch luftseitig angewendet.

Damit gilt:  $\dot{m}_{La} = \dot{m}_{Le} = \dot{m}_L$  und  $\dot{m}_{Wa} = \dot{m}_{We} = \dot{m}_W$ . Wärmebilanz des oberen Elements (Luft): Zustrom :  $\dot{Q}_{Lzu} = \dot{m}_L c_L T_{Le} + \dot{Q}$ Abstrom:  $\dot{Q}_{Lab} = \dot{m}_L c_L T_{La}$ Wärmeinhalt des Elements: Bilanz:  $\frac{Q_L}{dt} = \dot{Q}_{Lzu} - \dot{Q}_{Lab}$ Wärmeaustausch: Wärme durch Trennwand :  $\dot{Q} = Ak(T_{Wa} - T_{La})$ Wärmebilanz des unteren Elements (Wasser):

Zustrom :  $\dot{Q}_{Wzu} = \dot{m}_W c_W T_{We}$ Abstrom:  $\dot{Q}_{Wab} = \dot{m}_W c_W T_{Wa} - \dot{Q}$ Wärmeinhalt des Elements:  $Q_W = m_W c_W T_{Wa}$ Bilanz:  $\frac{dQ_W}{dt} = Q_{Wzu} - Q_{Wab}$ Nach Einsetzen und Umformung ergeben sich die Differenzialgleichungen für die Luft:

$$
\frac{dT_{La}}{dt} = \frac{1}{m_L c_L} (\dot{m}_L c_L (T_{Le} - T_{La}) + kA (T_{Wa} - T_{La}))
$$

und für das Wasser:

$$
\frac{dT_{Wa}}{dt} = \frac{1}{m_W c_W} (\dot{m}_W c_W (T_{We} - T_{Wa}) - kA (T_{Wa} - T_{La}))
$$

Wird der Wärmetauscher als Serieschaltung von mehreren solchen Elementen modelliert (Abb.5), empfiehlt sich eine Anpassung des Modells, damit transparenter wird, welche Parameter anzupassen sind.

Die Differenzialgleichungen werden umgeformt zu

$$
\frac{dT_{La}}{dt} = \frac{\dot{m}_L}{m_L}(T_{Le} - T_{La}) + \frac{kA}{m_Lc_L}(T_{Wa} - T_{La})
$$

$$
\frac{dT_{Wa}}{dt} = \frac{\dot{m}_W}{m_W}(T_{We} - T_{Wa}) - \frac{kA}{m_Wc_W}(T_{Wa} - T_{La})
$$

Der Faktor  $\frac{\dot{m}}{m}$  des ersten Terms ist eine inverse Zeitkonstante und muss angepasst werden, wenn das Volumen bzw. die Masse m verkleinert wird. Der erste Faktor im zweiten Term ändert seinen Wert nicht, wenn das Volumen verkleinert wird, weil sowohl A im Zähler wie auch m im Nenner im gleichen Mass verändert werden. Wird der Wärmetauscher also als Serieschaltung von n Teilen modelliert, müssen lediglich die Zeitkonstanten  $\frac{m_L}{\dot{m}_L}$  und  $\frac{m_W}{\dot{m}_W}$  n mal verkleinert werden.

Damit lässt sich das Blockdiagramm, bzw. das Simulink-Modell eines Wärmetauscher-Elements erstellen. (Abb.4).

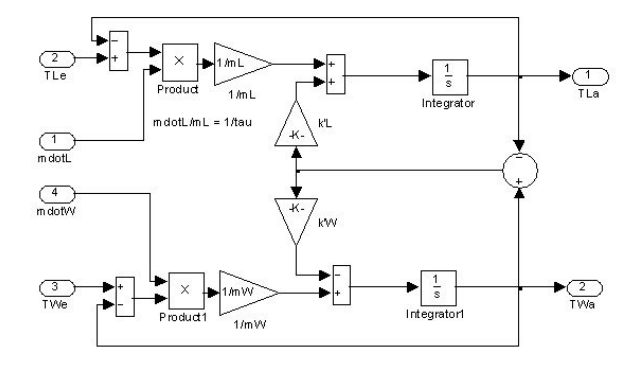

Figure 4: Simulink-Modell eines Wärmetauscher-Elements

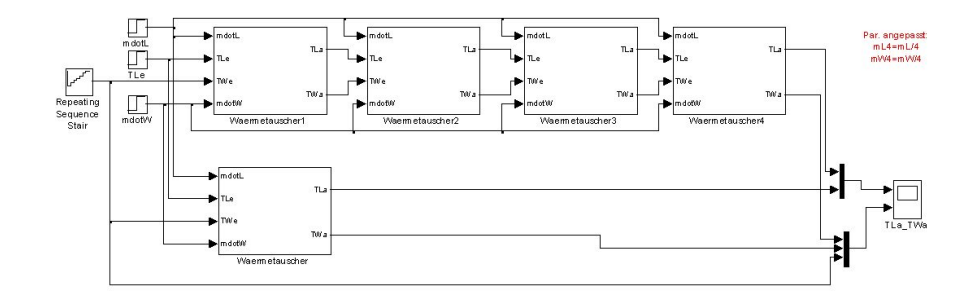

Figure 5: Wärmetauscher-Modell aus einem und aus4 Elementen

Wird die Wassereintrittstemperatur in Schritten von 10K erhöht , ergeben sich die Sprungantworten von Abb.6. Bei der hydraulischen Schaltung nach Abb.2 wird durch die Änderung der Ventilstellung die Wassereintrittstemperatur verändert. Die Internpumpe sorgt für konstanten Durchfluss.

Wieso wird nicht derselbe Endwert der Lufttemperatur bei beiden Modellen erreicht?

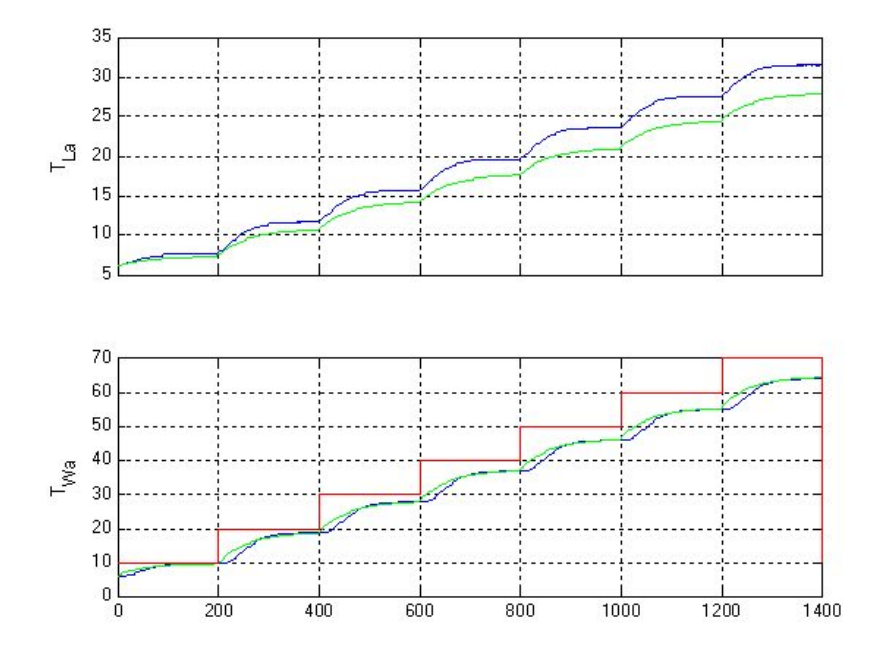

Figure 6: Sprungantworten des Wärmetauschers aus einem (grün) und aus vier Elementen (blau) auf Veränderung der Wassereintrittstemperatur in Zehnerschritten (rot).

In Abb.5 ist eine Gleichstromvariante des Wärmetauschers dargestellt. Wie müssen die Elemente für die Gegenstrom-Variante verschaltet werden?

Abschätzung der Parameter Aus den Unterlagen sind gewisse Daten ersichtlich, andere müssen geschätzt werden.

Der Wasserstrom  $\dot{m}_W$  durch den Wärmetauscher wird mit 1161 L/h angegeben (Abb.2). Das sind ca.  $0.3\frac{kg}{s}$ .

Die Luftgeschwindigkeit durch Lufterhitzer liegt zwischen 2 und 4 m/s auf die Ansichtsfläche bezogen [1]. Der Kanalquerschnitt dürfte etwa 0.5  $m^2$ betragen. Die Dichte von Luft ist  $1.3\frac{kg}{m^3}$ . Mit  $v_L = 2\frac{m}{s}$  rechnet sich der Luftstrom zu  $1.3\frac{kg}{s}$ .

 $\stackrel{s}{\text{Der}}$  Wasserinhalt des Wärmetauschers könnte etwa 5 Liter sein  $(m_W=5kg)$ . Luftinhalt: $0.5m^2 \cdot 0.3m \cdot 0.13 \frac{kg}{m^3} \approx 0.2kg$ .

Typische kA-Werte liegen nach [1] um  $180\frac{W}{K}$  (Messungen am ZTL), k-Werte nach [2] um  $50 \frac{W}{m^2 K}$  (dies ergibt eine innere Fläche des Wärmetauschers von  $3.6m^2$ , was etwas hoch scheint).

Die Simulation mit diesen Werten ergibt eine zu geringe Lufttemperatur (oder eine zu geringe Aufwärm- oder Temperaturänderungszahl Φ). Wenn die Luftmenge von  $1.3\frac{k g}{s}$  auf  $0.3\frac{kg}{s}$  gesenkt und der kA-Wert auf  $300\frac{W}{K}$  erhöht wird, stimmen die simulierten Werte ziemlich gut mit den Messdaten überein.

#### 3.1.2 hydraulische Schaltung

Die hydraulische Schaltung besteht aus einem Mischer und einer Pumpe.

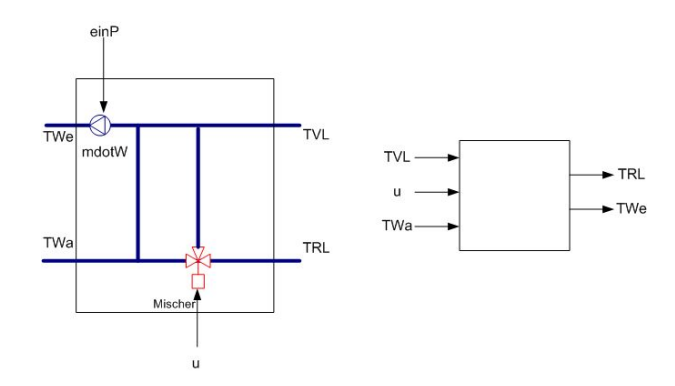

Figure 7: hydraulische Schaltung des Wärmetauschers

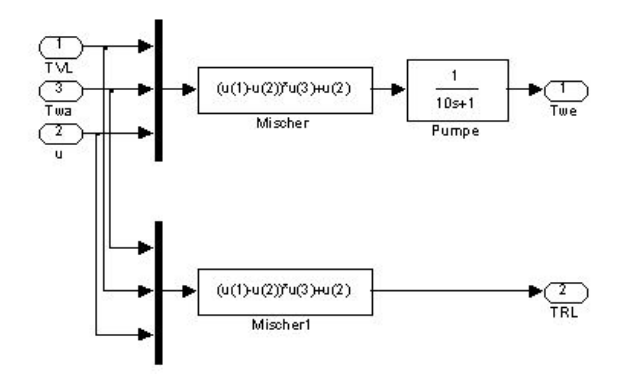

Figure 8: Simulink-Modell der hydraulischen Schaltung des Wärmetauschers, lineare Ventilkennlinie

Jetzt kann der Lufterhitzer simuliert werden. In Abb.9 ist das Simulink-Modell dargestellt, in Abb.10 das Stellverhalten bei Stellgrössensprüngen von 0.1. Es wird wiederum das Modell bestehend aus einem Element des Wärmetauschers mit dem Modell aus vier Elementen verglichen.

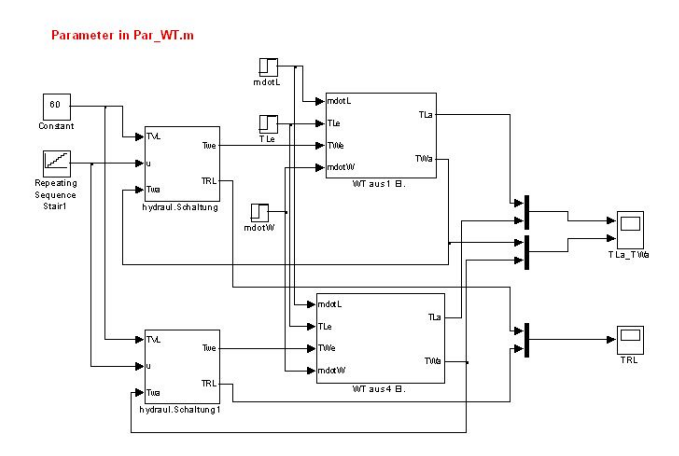

Figure 9: Simulinkmodell des Lufterhitzers

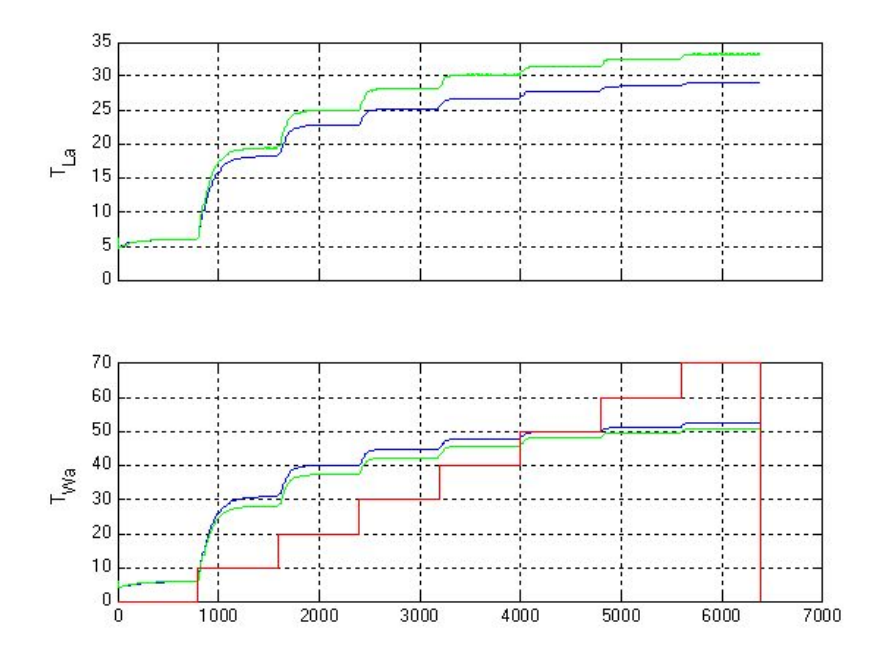

Figure 10: Sprungantworten des Lufterhitzers mit unterschiedlichen Wärmetauscher-Modellen: aus einem (blau) und aus vier Elementen (grün), lineare Ventilkennlinie. Veränderung der Stellgrösse in Zehnerschritten von 0 bis 70% (rot).

Es fällt auf, dass im untern Bereich des Ventils die Kennlinie steil und im oberen Bereich sehr flach verläuft. Dies kann mit einer gleichprozentigen Ventilkennlinie korrigiert werden. In Abb.12 wird das Resultat der Simulation mit einer Ventilkennlinie nach Abb.11 gezeigt. Die Verstärkungsänderungen sind bedeutend kleiner.

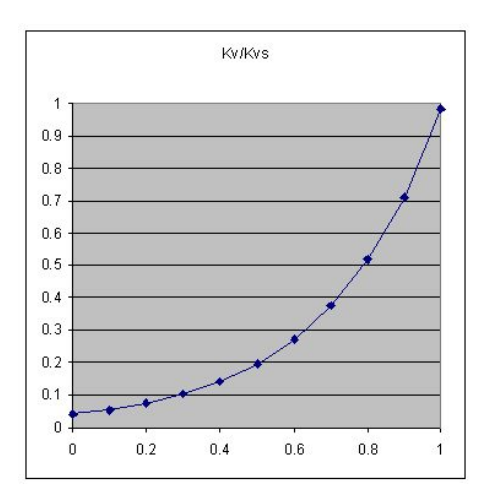

Figure 11: gleichprozentige Ventilkennlinie

Gleichung: *Massenstrom*  $\frac{\dot{m}}{m_{100}} = k_{v0}e^{3.2u}$ , mit  $k_{v0} = 0.04$ 

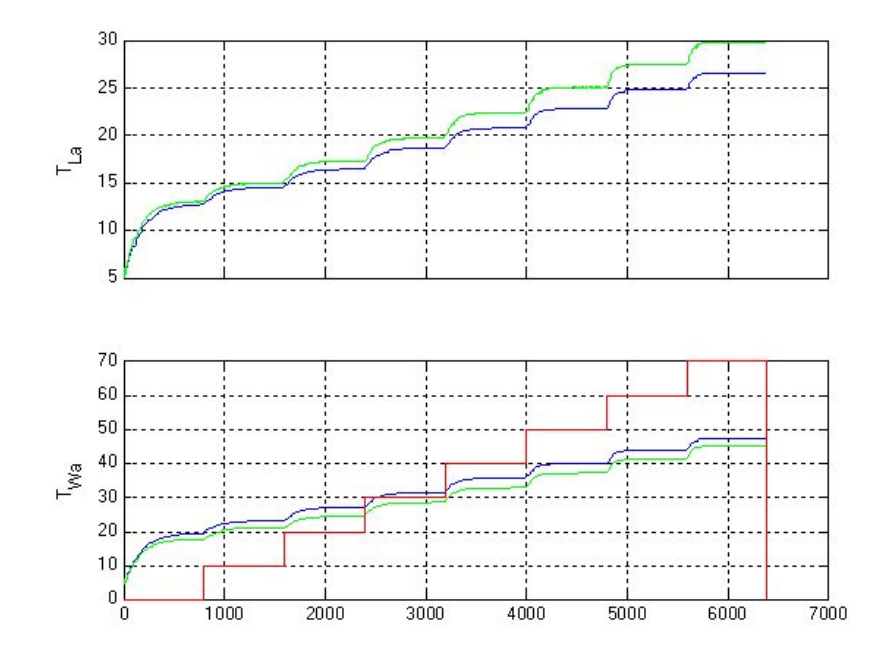

Figure 12: Sprungantworten des Lufterhitzers mit gleichprozentiger Ventilkennlinie mit Wärmetauscher aus einem (blau) und aus vier Elementen (grün) . Veränderung der Stellgrösse in Zehnerschritten von 0 bis 70% (rot).

### 3.2 Luftkanal

Der Luftkanal wird als Totzeitelement modelliert. Der Wärmeaustausch mit den Wänden wird vernachlässigt. Die Totzeit berechnet sich als Quotient aus Kanallänge und Luftgeschwindigkeit. Bei einer Luftgeschwindigkeit von  $2\frac{m}{s}$  und einer Kanallänge von 2m, macht das gerade mal eine Sekunde aus. Diese Totzeit wurde deshalb in der Simulation vernachlässigt.

### 3.3 Fühler

Der Temperaturfühler wird als PT1 modelliert.

# 4 Vergleich mit Messdaten

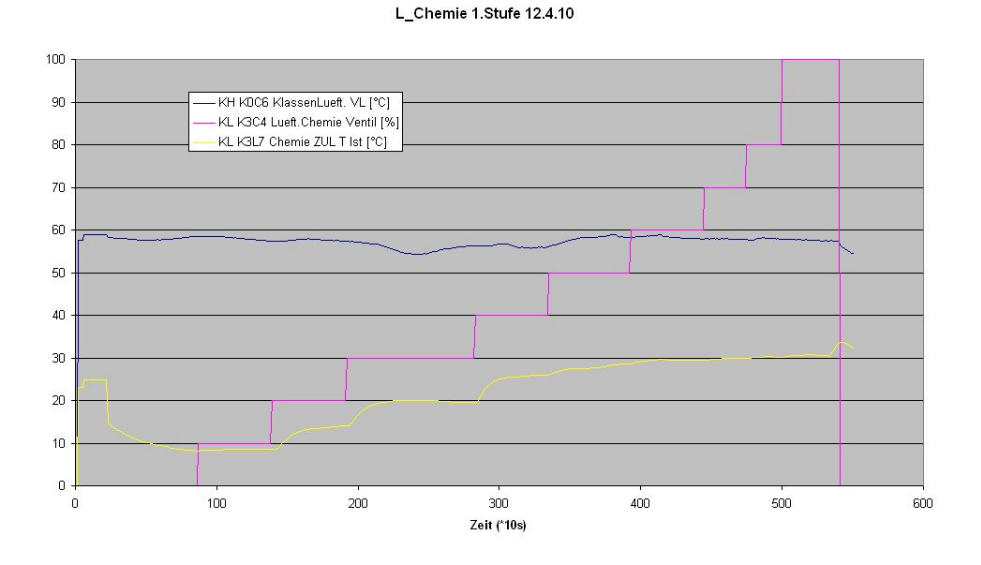

Figure 13: Messdaten der Lüftung Chemie, Stufe1

In Abb.13 sind Messdaten aus einer Anlage dargestellt. Beurteilen Sie die Übereinstimmung mit den Modelldaten. Welche Ventilkennlinie hat die Anlage?

Die Sprungantworten können gut mit den Parametern Verstärkung K, Verzugszeit Tu und Ausgleichszeit Tg charakterisiert werden. Das führt auf ein einfaches Modell aus Totzeit und Verzögerungselement in Serie.

### 5 Modelle basierend auf Messdaten

Aus den Messdaten können die Parameter der Regelstrecke in Funktion der Stellgrösse gewonnen werden (2).

| Stufe 1  |                             |          |                |                  | Stufe 2      |                |                      |                |                 |
|----------|-----------------------------|----------|----------------|------------------|--------------|----------------|----------------------|----------------|-----------------|
| Ventil   | Κ                           | Tu 1     | $Tg_1$         | $\overline{d}TK$ | $\rm Ventil$ | K <sub>2</sub> | Tu<br>$\overline{2}$ | $Tg_2$         | $\rm dTK$<br>-2 |
| $[\%]$   | $\mathcal{C}^{\prime}$<br>K | $\bf{s}$ | $[\mathrm{s}]$ | $[\mathrm{K}]$   | $[\%]$       | %<br>$\rm K/$  | [s]                  | $[\mathrm{s}]$ | $[\mathrm{K}]$  |
| $\theta$ |                             |          |                |                  | $\theta$     |                |                      |                |                 |
| 10       | 0.55                        | 40       | 170            |                  | 10           | 0.46           | 40                   | 150            |                 |
| 20       | 0.61                        | 30       | 140            | 5.5              | 20           | 0.48           | 40                   | 120            | 4.6             |
| 30       | 0.64                        | 20       | 120            | 11.6             | 30           | 0.4            | 40                   | 90             | 9.4             |
| 40       | 0.15                        | 20       | 90             | 18               | 40           | 0.18           | 25                   | 90             | 13.4            |
| 50       | 0.09                        | 20       | 100            | 19.5             | 50           | 0.05           | 20                   | 50             | 15.2            |
| 60       |                             |          |                | 20.4             | 60           |                |                      |                | 15.7            |
| 70       |                             |          |                | 20.4             | 70           |                |                      |                | 15.7            |
| 80       |                             |          |                | 20.4             | 80           |                |                      |                | 15.7            |
| 90       |                             |          |                | 20.4             | 90           |                |                      |                | 15.7            |
| 100      |                             |          |                | 20.4             | 100          |                |                      |                | 15.7            |

Table 2: Regelstreckenparameter aus Sprungantworten

In Abb.14 sind die statischen Kennlinien und die Zeitkennwerte in Funktion der Stellgrösse für die beiden Ventilatorstufen dargestellt.

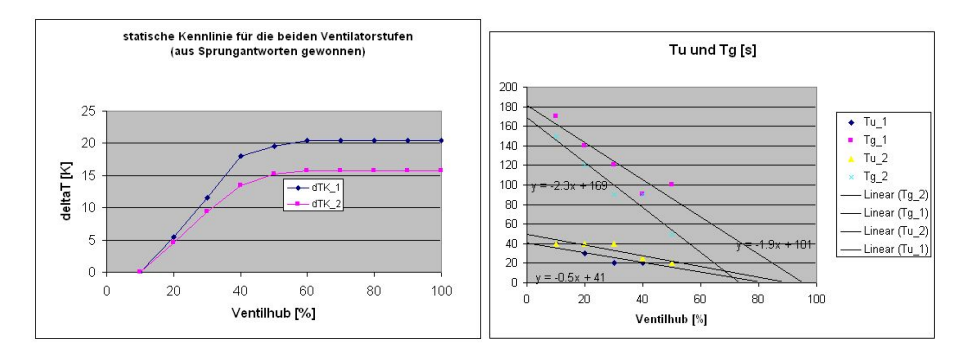

Abbildung 14: statische Kennlinien und Zeitkennwerte als Funktion der Stellgrösse

Beobachtung 1: Ventilöffnungen oberhalb 50% bringen keine oder nur noch eine kleine Temperaturerhöhung.

Folgerung: Das Ventil scheint überdimensioniert. Der Reglerausgang sollte auf maximal 50% begrenzt werden. Falls der Reglerausgang nicht begrenzt wird, kann es beim Anfahren zu starkem Überschwingen kommen (Integral Windup).

Beobachtung 2: Das Ventil reagiert erst ab einer Öffnung von ca. 10%, hat also eine deutliche Unempfindlichkeitszone (Totzone, deadband).

Folgerung: Dies kann im Schwachlastbetrieb zu einer Dauerschwingung führen (Grenzzyklus). Eine Kompensation der Totzone könnte dem abhelfen.

Beobachtung 3: Die Verstärkung ist bei kleinen Ventilhüben deutlich grösser. Sie nimmt oberhalb 40% Ventilhub stark ab.

Gain Scheduling: Die aufgezeigten Abhängigkeiten könnten zur Berechung der Reglerparameter nach einer Einstellregel (z.B. Chien-Hrones-Reswick) verwendet werden im Hubbereich 10 bis 50 %.

Das daraus abgeleitete Simulink-Modell ist in Abb.15 dargestellt. Links werden die Parameter und die durch die Ventilstellung verursachte Temperaturerhöhung für die beiden Ventilatorstufen berechnet. Das Verzögerungselement muss aus Elementargliedern aufgebaut werden, damit variable Zeitkonstanten verarbeitet werden können.

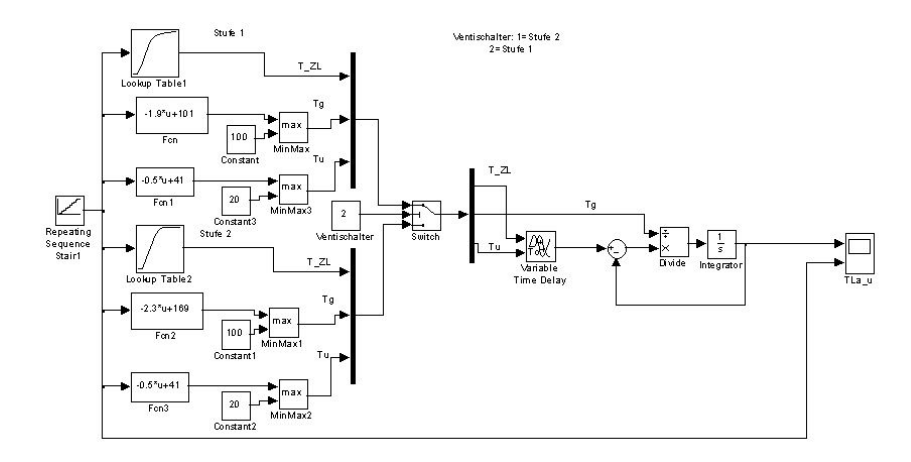

Abbildung 15: Simulink-Modell mit nichtlinearer Kennlinie und variablen Zeitkennwerten

Die Simulationsresultate sind in Abb.16 ersichtlich. Ventilöffnungen über 50% bringen praktisch keine Erwärmung mehr. Im Bereich von 10 bis 40% ist entsprechend der in Abb.14dargestellten Kennlinie die Verstärkung praktisch konstant (linearer Verlauf der Kennline).

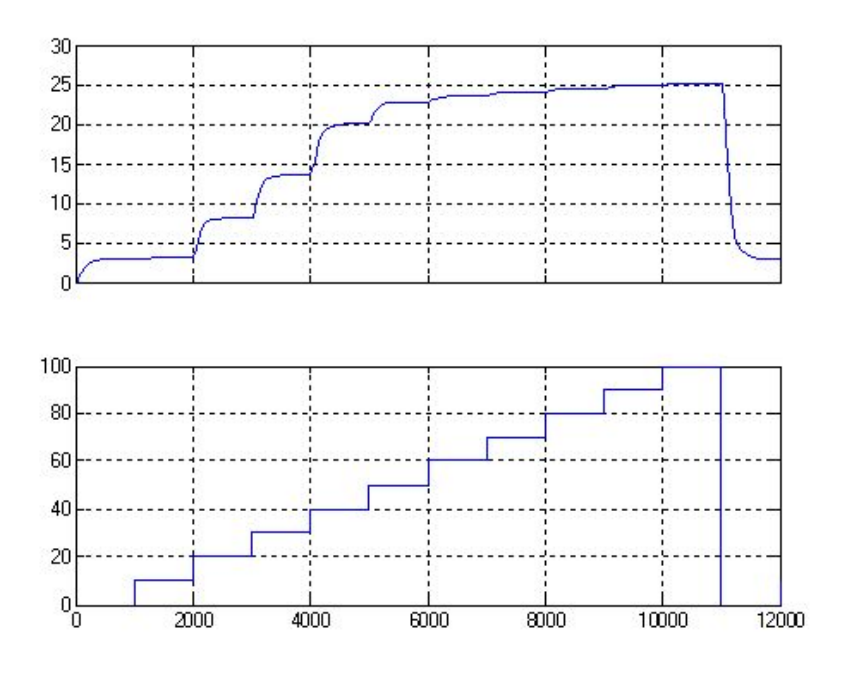

Abbildung 16: Schrittantworten, unten Stellgrösse (Ventilhub), oben Temperaturzunahme

## 6 Bemerkung zur Reglerwahl

Die Messdaten legen beim ersten Anblick nahe, einen Apaptivregler in Betracht zu ziehen. Immerhin gibt es beträchtliche Änderungen der Regelstreckenparameter über den Arbeitsbereich. Bei genauerem Hinsehen allerdings sieht man, dass die Randgebiete des Stellbereichs Probleme verursachen können: im Schwachlastbereich die Totzone und im oberen Lastbereich die Überdimensionierung des Stellgliedes. Mit geeigneten Massnahmen in diesem Bereich dürfte auch mit einem fest eingestellten PI-Regler ein gutes Regelverhalten erzielt werden. Die Simulation mit einem fest eingestellten Regler ergibt für die drei Aussentemperaturen 0, 5 und 10°C ein gutes Führungsverhalten (Abb.17und Abb.18).

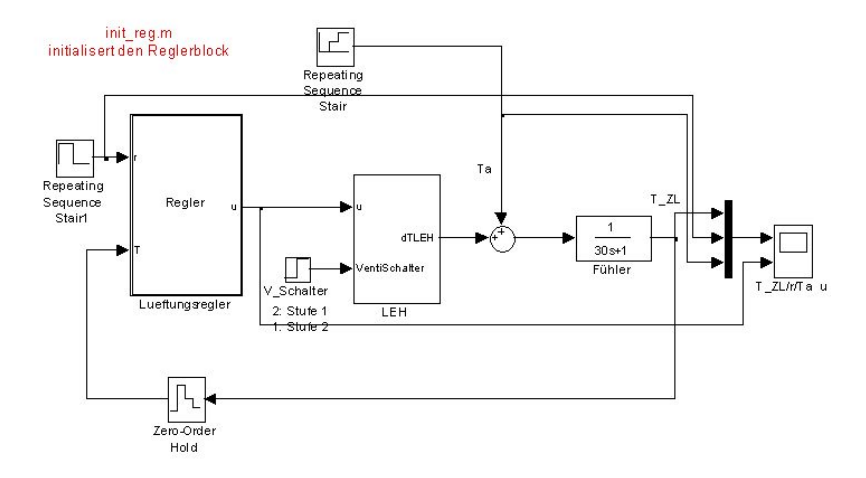

Abbildung 17: Simulink-Modell des Lufterhitzer-Regelkreises

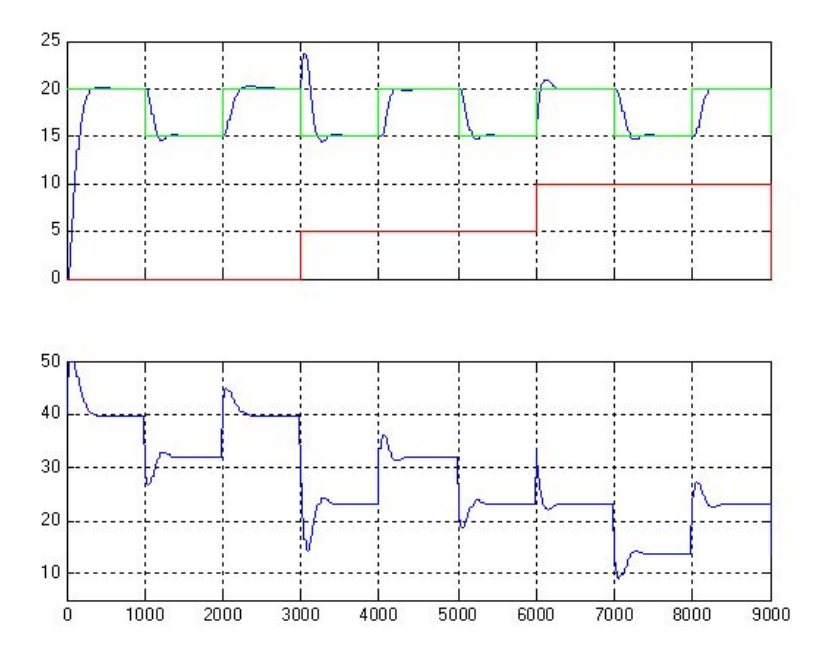

Abbildung 18: Führungsverhalten des Lufterhitzerregelkreises, diskreter Regler mit Ts=1s, Kp=2 %/K, Ki=0.008 (=Ts/Tn). Sollwertsprünge zwischen 20 und Abbildung 18: Führungsverhalten des Lufterhitzerregelkreises, diskreter Regler mit Ts=1s, Kp=2 %/K, Ki=0.008 (=Ts/Tn). Sollwertsprünge zwischen 20 und 15 (grün) bei den Aussentemperaturen 0, 5, 10 °C (rot). Stellgrösse im Diagramm

# 7 Fazit und Ausblick

Mit diesen einfachen Modellen kann eine Anlage auch in wenig leistungsfähigen Umgebungen simuliert werden, z.B. in SPSen. Damit lassen sich Tests softwaremässig durchführen oder Regler mit integrierten Modellen realisieren.

## References

- [1] W.Geiger, Lüftungs- und Klimatechnik, Zentralschweizerisches Technikum Luzern, Vorlesungsskript
- [2] Recknagel, Sprenger, Hönmann, Taschenbuch für Heizung und Klimatechnik, Oldenbourg